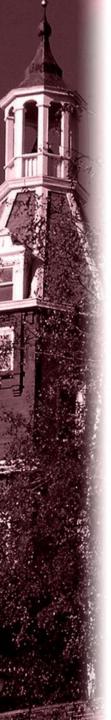

# CS3516 B10 Help Session 1

Presented by Can (John) Tatar can@cs.wpi.edu

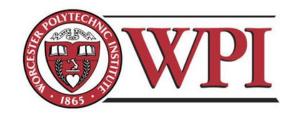

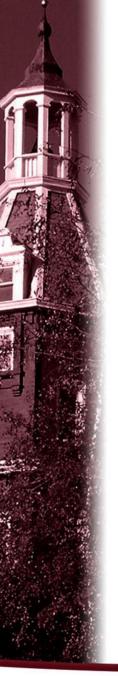

#### Outline

- · Project 1 Overview
- · Unix Network Programming
  - TCP Client
  - TCP Server
- Processing commands
- · How to find help and other tips.

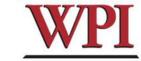

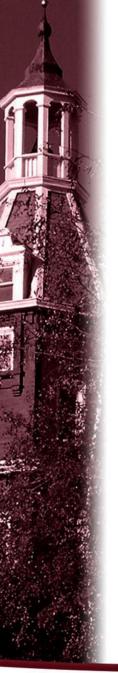

## CS4514 Project1

- Your programs should compile and work on ccc.wpi.edu computers, which are running Linux.
- Programs should be written in C or C++.
- If your program is developed on another platform or machine, you should test the software on ccc before turning in the assignment.
- · Make sure you have the correct #include in your program.

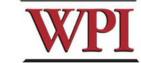

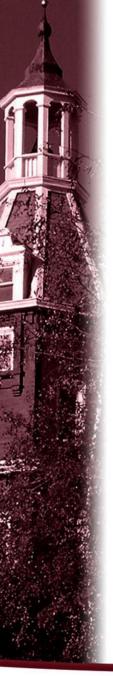

## Project 1 missions (in handout)

#### · The Client:

- 1. Reading a command from a script file or from console.
- 2. Sending the command to the server.
- 3. Receiving and displaying the information from the server.
- 4. Writing the results to the log file *LClient.log*.

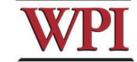

Δ

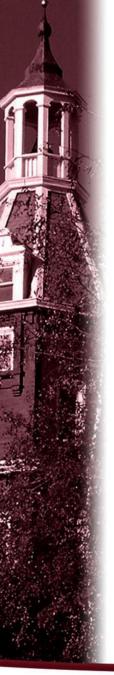

## Project 1 missions (in handout)

#### · Server:

- 1. Processing the command from the client and return the result to the client.
- 2. Maintaining the records to keep the location information.
- 3. Writing the complete database to the file *LDatabase.txt* when the server received the "quit EOF" command.

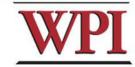

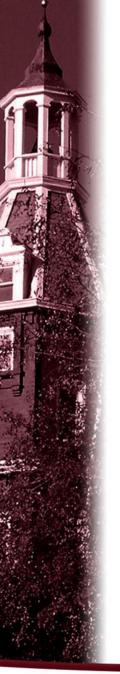

#### Outline

- · Project 1 Overview
- · Unix Network Programming
  - TCP Client
  - TCP Server
- Processing commands
- · How to find help and other tips.

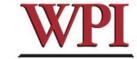

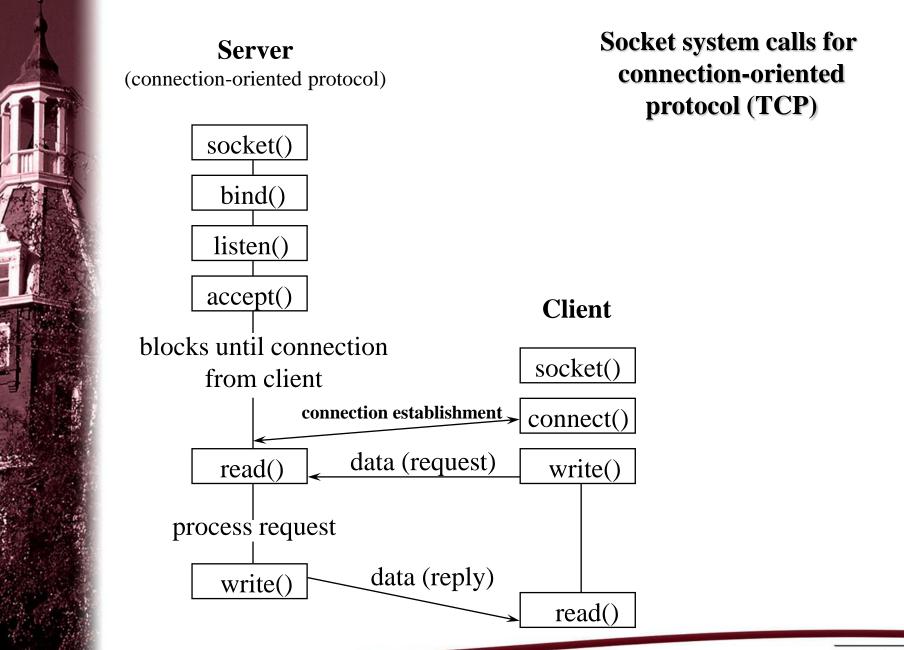

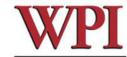

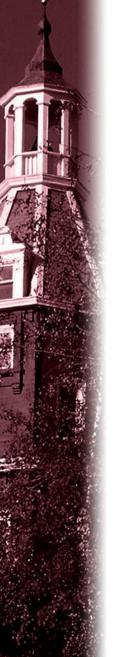

#### What Do We Need?

 Data communication between two hosts on the Internet require the five components:

{protocol, local-addr, local-process, remote-addr, remote-process}

 The different system calls for sockets provides values for one or more of these components.

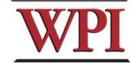

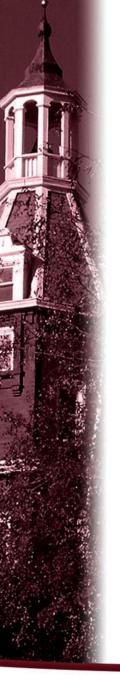

#### What Do We Need?

 The socket system call just fills in one element of the five-tuple we've looked at - the protocol.
 The remaining are filled in by the other calls as shown in the figure.

Connection-oriented Server (TCP)
Connection-oriented Client (TCP)
Connectionless Server (UDP)
Connectionless Client

| protocol | local_process | remote_process |
|----------|---------------|----------------|
| socket() | bind()        | accept()       |
| socket() | connect()     |                |
| socket() | bind()        | recvfrom()     |
| socket() | bind()        | sendto()       |

local addr

remote addr

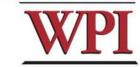

(UDP)

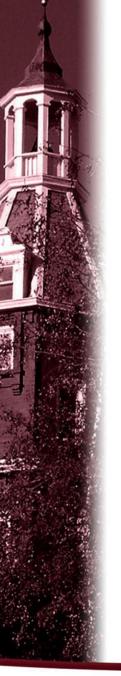

## TCP Connection (Client)

- · Connection Oriented
  - Specify transport address once at connection
- Use File Operations
  - read() / write()

or

- recv() / send()
- Reliable Protocol

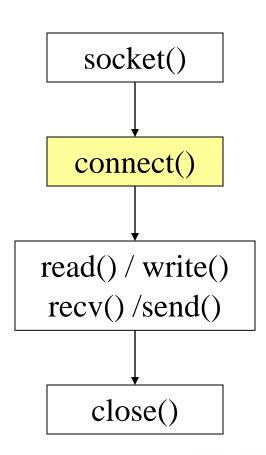

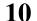

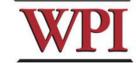

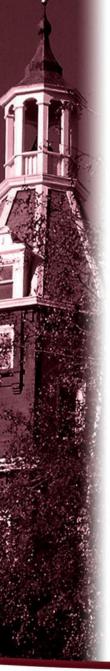

## Example: TCP Client

```
int sd;
struct hostent *hp;
struct sockaddr_in server;
```

AF\_INET address family sockets can be either connection-oriented (type SOCK\_STREAM) or they can be connectionless (type SOCK\_DGRAM). Connection-oriented AF\_INET sockets use TCP as the transport protocol. Connectionless AF\_INET sockets use UDP as the transport protocol.

```
/* prepare a socket */
```

```
if ( (sd = socket( AF_INET, SOCK_STREAM, 0 )) < 0 ) {
    perror( strerror(errno) );
    exit(-1);</pre>
```

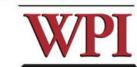

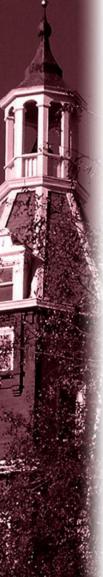

# Example: TCP Client (Continued)

```
/* prepare server address */
bzero( (char*)&server, sizeof(server) );
server.sin_family = AF_INET;
server.sin_port = htons( SERVER_PORT );
if ( (hp = gethostbyname(SERVER_NAME)) == NULL) {
       perror( strerror(errno) );
       exit(-1);
bcopy(hp->h_addr, (char*)&server.sin_addr, hp->h_length);
```

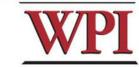

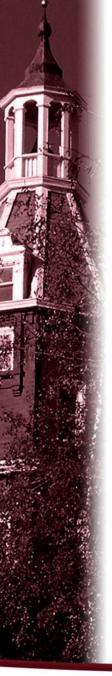

# Example: TCP Client (Continued)

```
/* connect to the server */
if (connect( sd, (struct sockaddr*) & server, sizeof(server) ) < 0 ) {
        perror( strerror(errno) );
        exit(-1);
/* send/receive data */
while (1) {
        read/write();
/* close socket */
                                                                  13
close(sd);
```

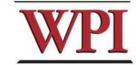

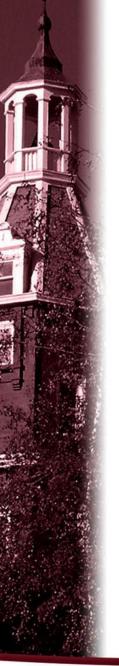

### TCP Connection (Server)

- Bind transport address to socket
- · Listen to the socket
- Accept connection on a new socket

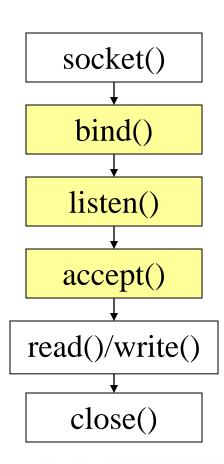

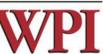

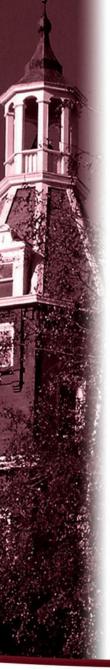

## Example: TCP Server

```
int sd, nsd;
struct sockaddr_in server; /* /usr/include/netinet/in.h */
sd = socket(AF_INET, SOCK_STREAM, 0);
bzero( (char*)&server, sizeof(server) );
server.sin_family = AF_INET;
server.sin_port = htons( YOUR_SERVER_PORT );
server.sin_addr.s_addr = htonl( INADDR_ANY );
```

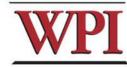

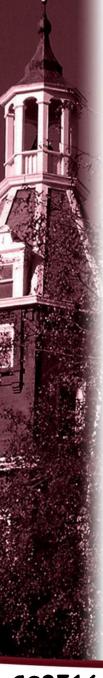

# Example: TCP Server (Continued)

```
bind(sd, (struct sockaddr*) & server, sizeof(server));
listen( sd, backlog );
unsigned int cltsize=sizeof(client);
while (1) {
  nsd = accept(sd, (struct sockaddr *) &client, &cltsize);
  read()/write();
  close( nsd );
```

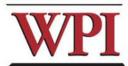

close(sd);

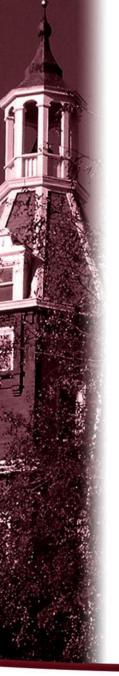

#### Outline

- · Project 1 Overview
- · Unix Network Programming
  - TCP Client
  - TCP Server
- · Processing commands
- · How to find help and other tips.

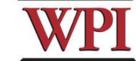

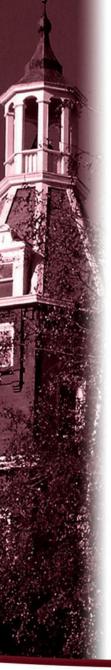

## Processing commands

- Each command triggers a communication conversion, between client and server. Then, we have
  - login
  - add
  - remove
  - quit
  - list (attn: this one is different from above commands, most complex one).

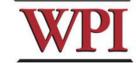

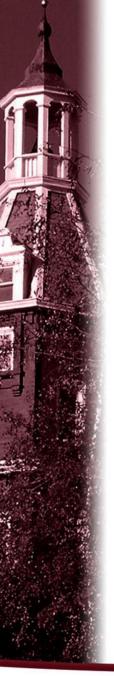

#### Commands

 In the login, add, remove, and quit commands:

The server only returns one message to the client.

 In the list command, the server could return multiple messages to the client.

"Each entry, which meets the search condition, is sent as a <u>separate</u> TCP message back to the Client."

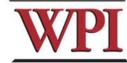

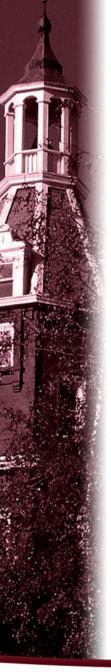

## Login Command

- · Login Command Format. login name
- · Login Command Handling
  - For The Client: When the Client reads a login command, the client establishes a TCP connection to the Server.
  - For The Server: When the Server receives a "login name", it replies "Hello, name!" to the client.

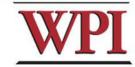

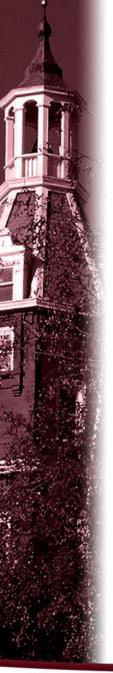

#### Add Command

Add Command Format:

add id\_number first\_name last\_name location
Notes:

first\_name, last\_name, and location are nonblank ASCII string. For example:

Tony Smith 12\_Institute\_rd\_worcester

- id\_number is 9 digital number similar to SSN number. (example: 321654987)
- · For the Client:

reads and sends the add command to the server, and displays the result returned from server.

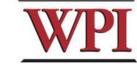

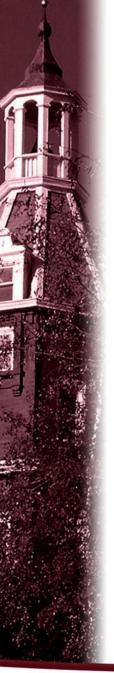

### Add Command (cont'd)

· For the Server:

When the server gets the Add command, it will

- add the four items as an entry into the location database in the proper location, and return a successful message to client.
- If a duplicate *id\_number* is received, the server sends an error message back to the client.
- If the command's parameter is not valid, the server returns an Error message to the client.
   For example,

Add 12033\_000 Tony Smith worcester MA

> returns "an invalid add command".

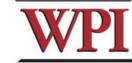

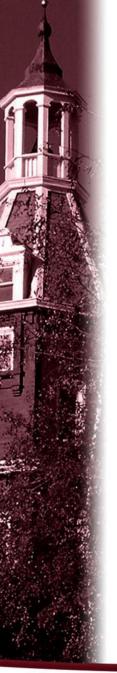

#### Remove Command

 Remove command format remove id\_number

example: "remove 123456789" is a valid command.

For the Client,
 sends the remove command to the server,
 and displays the result returned from server.

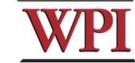

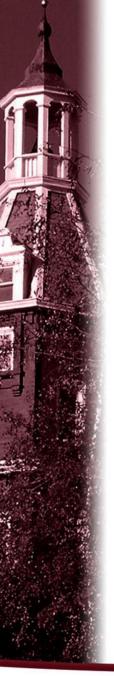

### Remove command (cont'd)

· For the Server,

When the server receives remove command, the server searches the database for a match on id\_number.

- If the *id\_number* entry exists in the database for a person, that entry is removed from the location database and a <u>success</u> message that contains the first and last name of the person removed is sent back to the Client.
- If there is not a match in the database, the server does not modify the database and sends an appropriate <u>error</u> message back to the Client.

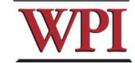

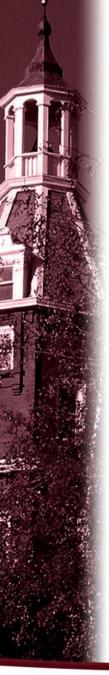

### Quit Command

· Quit Command format:

quit [EOF]

For example, quit and quit EOF are valid commands.

- · For the Client
  - sends the quit command to the server, and when the client received the response message from the server, the client knows the connection will be closed.
  - If EOF is specified, the client will close the log file, and terminate.

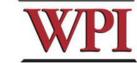

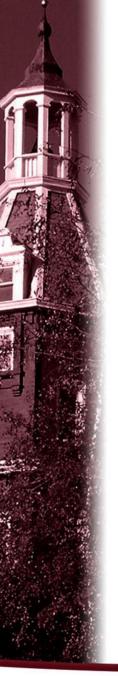

## Quit Command (Cont'd)

- For the Server,
  - When server received quit command, it sends a response back to the Client indicating that the connection will be closed. The server returns to wait for a new connection triggered by a subsequent login request.
  - If quit EOF is received, the Server additionally writes out the complete database to the file LDatabase, txt and then terminates.

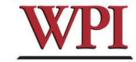

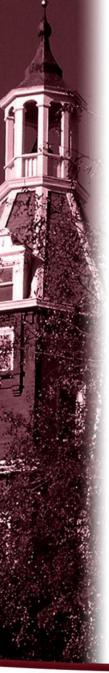

#### List Command

· List Command format

list start finish

Notes: start/finish are two *capital letters* Examples:

- list
   Find all the entries.
- list A B
   Find the entries, whose last\_name is greater than or equal to A but smaller than or equal to B.
- list A A
  Find the entries whose last\_name starts with A.
- list B A
   Invalid Command. (Assume Start less than or equal to Finish)

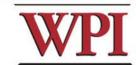

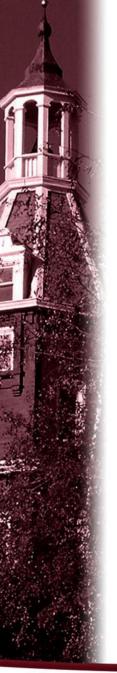

## List Command (cont'd)

· For the Client:

Sends the command to the server, and displays the response messages from the server.

· For the Server:

When it receives the list command:

- sends all location entries satisfying the list limits.
- sends "no such records" if there are no entries satisfying the list request.
- sends "invalid command" if the list command is in illegal format.
  - example, list Z A, or list A)

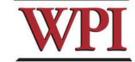

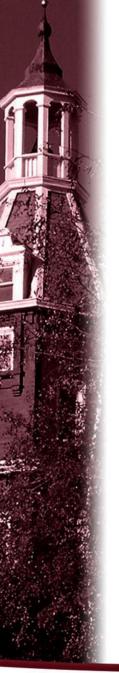

#### Outline

- · Project 1 Overview
- · Unix Network Programming
  - TCP Client
  - TCP Server
- · Processing a command
- · How to find help and other tips.

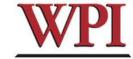

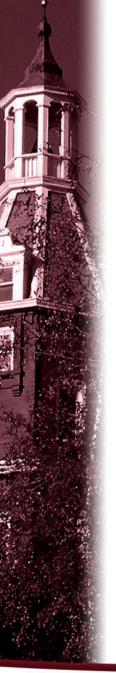

## Some Useful System Calls

• gethostbyname: map hostname to IP addr

struct hostent \*gethostbyname( char \*name )

• *getservbyname*: look up service name given

struct servent \*getservbyname( const char \*servname,
 const char \*protocol )

• gethostname: get own hostname int gethostname(char \*name, size\_t len)

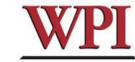

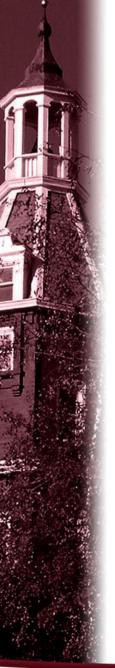

## Others Tips

#### Include files

```
#include <sys/types.h>
#include <netinet/in.h>
#include <netdb.h>
#include <signal.h>
#include <fcntl.h>
#include <sys/time.h>
#include <memory.h>
```

```
#include <sys/socket.h>
#include <arpa/inet.h>
#include <unistd.h>
#include <stdio.h>
#include <errno.h>
#include <stdlib.h>
#include <string.h>
```

#### Programming tips

- Always check the return value for each function call.
- Consult the UNIX on-line manual pages ("man") for a complete description.
- Internet: Beej's Guide to Network Programming <a href="http://www.ecst.csuchico.edu/~beej/guide/net/">http://www.ecst.csuchico.edu/~beej/guide/net/</a>

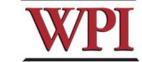

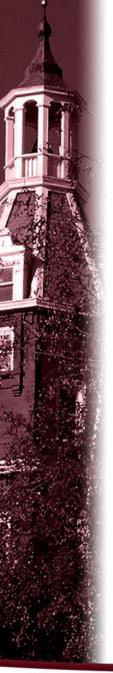

#### Server Database

There are many possible data structure choices for implementing the server data base. Two of them are:

- Linked list:
  - Easy to add/remove an entry.
- Array:

The simplest data structure.

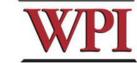

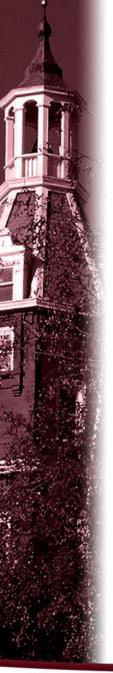

## Sorting in Database

 The server's database is sorted ascending by last\_name.

For example, (based on a linked list)

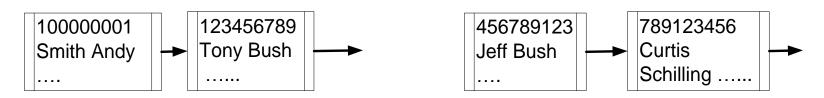

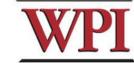

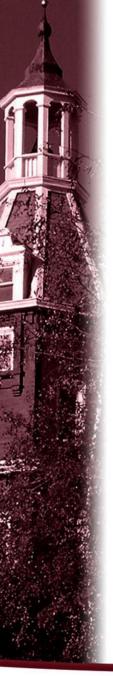

#### Case insensitive string comparison

- The case insensitive string compare functions in Linux.
  - int strcasecmp(const char \*s1, const char
    \*s2);
  - int strncasecmp(const char \*s1, const char \*s2, size\_t n);
  - Their usage is similar to strcmp() function.
- An Alternative method.

Storing the information in upper case letters in server's database. (Smith  $\rightarrow$  SMITH)

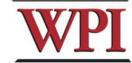

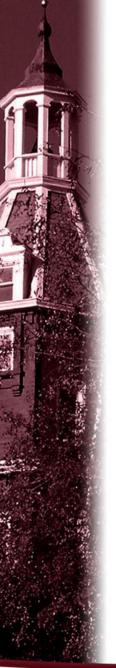

#### HELP

- Bring printouts to office hours.
- Email questions to Prof.+TAs (cs3516-ta "at" cs.wpi.edu), but do NOT expect immediate results, better to attend office hours.
- · My Office Hours: Wed, 6-8pm; Fri, 1-3pm
- · Lei (Kevin) Cao's Office Hours: Sun, 6-8pm; Mon, 4-6pm
- We do have a class mailing list that could be used as a last resort.

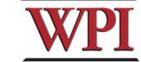

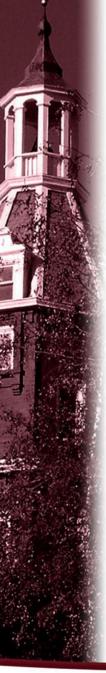

## Questions?

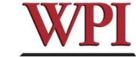

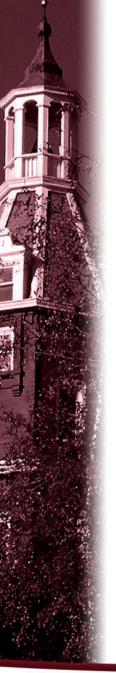

## More Tips: file and stdio

 In Linux, a device could be treated as a file.

For example, the standard input device could be handled as a file.

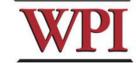

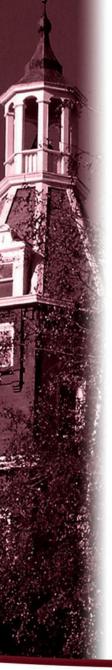

#### References

- Beej's Guide to Network Programming
- · The GNU C Library
- · IBM iSeries Information Center
- The Open Group Base Specifications
- Wikipedia

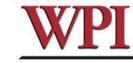